# <span id="page-0-1"></span><span id="page-0-0"></span>*CFG Palier 3 Module 3 Organisation et gestion de données*

# Cours 3 : Pourcentages

#### **Pré requis**

- Utiliser la proportionnalité (palier 3)
- **E** Lire un tableau
- **Utiliser les quatre opérations**

#### **Objectifs**

- A la fin de ce cours, vous serez capable d' :
	- **Appliquer un pourcentage.**

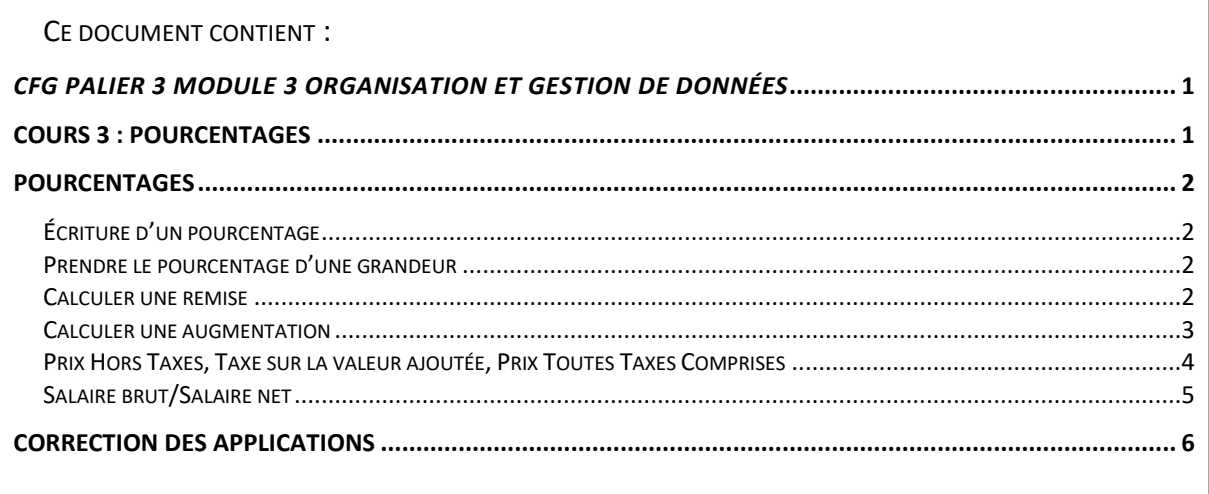

# Pourcentages

# <span id="page-1-1"></span><span id="page-1-0"></span>Écriture d'un pourcentage

Il y a plusieurs écritures possibles du pourcentage

Exemples : 5% ou 5 100

# <span id="page-1-2"></span>Prendre le pourcentage d'une grandeur

Prendre un pourcentage d'une grandeur c'est multiplier la grandeur par le pourcentage.

Exemple : Calculer une remise de 7% sur un prix de 28 €

**Calcul de la remise :**

$$
28 \times \frac{7}{100} = 1,96 \in
$$

= 1,96 € **C'est l'écriture la plus rapide.**

**Utilisation des produits en croix :**

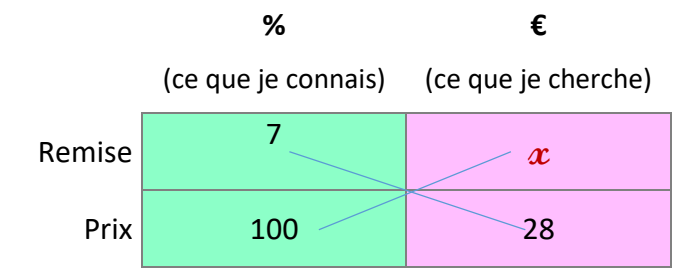

En appliquant l'égalité des produits en croix : c'est l'écriture la plus longue.

$$
x \times 100 = 7 \times 28
$$

$$
x = \frac{7 \times 28}{100}
$$

$$
x = 1,96 \in
$$

# Application 1

Un salarié perçoit un salaire brut de 1 825 €. Calculer le montant des charges sociales (au centime près) sachant qu'elles s'élèvent à 18% du salaire brut.

[Voir la correction](#page-5-1)

# <span id="page-1-3"></span>Calculer une remise

Une remise c'est une **baisse** de prix. Pour calculer le prix après une remise :

- 1. Calculer le montant de la remise ;
- 2. Soustraire le montant de la remise au prix initial.

Exemple : Un lave-linge coûte 750 €. Calculer le prix payé si les clients bénéficient d'une remise de 3,5 % pour paiement comptant.

- 1. Calcul du montant de la remise : 750 x 3,5  $\frac{1}{100}$  = 26,25 €
- 2. Calcul du prix après remise : 750 **–** 26,25 = **723,75 €**

Voir la correction

# Application 2

Lors d'une promotion, un site de vente en ligne affiche les informations suivantes :

 $-60%$ 

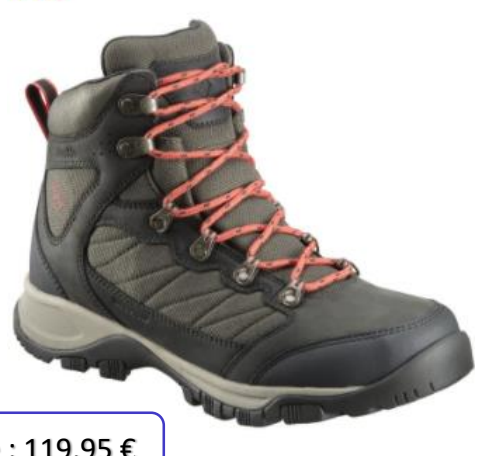

Vérifier si le prix de vente bénéficie bien d'une remise de 60 %.

Détailler le calcul.

Prix barré : 119,95 €

Columbia 119,95 € 47,98 € Cascade Pass<sup>™</sup> Waterproof - Chaussur...

[Voir la correction](#page-5-2)

# <span id="page-2-0"></span>Calculer une augmentation

Une augmentation **s'ajoute** au prix initial. Pour calculer le prix après une augmentation :

- 3. Calculer le montant de l'augmentation ;
- 4. Ajouter le montant de la l'augmentation au prix initial.

Exemple : Le nouvel indice de référence des loyers a été publié par l'Institut national de la statistique et des études économiques (Insee). L'indice pour 2020 s'élève désormais à 130,26, ce qui représente une hausse annuelle de 0,95 %.

Calculer :

- 1. L'augmentation pour un loyer de 540 € en 2019
- 2. Calculer le loyer qui sera payé en 2020.
- 1. Calcul de l'augmentation du loyer : 540 x 0,95  $\frac{1}{100}$  = 5,13 €
- 2. Calcul du lover en 2020 : 540 + 5.13 = 545.13 €

### Application 3

Le prix du litre de super qui valait 1,20 € a augmenté de 25% suite à une crise pétrolière.

Quel est nouveau prix affiché pour le litre de super ?

- 1. Calculer le montant de l'augmentation du prix au litre de super.
- 2. Calculer le prix du litre de super après augmentation.

[Voir la correction](#page-6-0)

### <span id="page-3-0"></span>Prix Hors Taxes, Taxe sur la valeur ajoutée, Prix Toutes Taxes Comprises

La TVA est un impôt indirect sur les dépenses de consommation. Elle est payée par le consommateur. En France, la dernière modification de taux de TVA est intervenue au 1er janvier 2014

- $\triangleright$  le taux normal est passé à 20 %
- $\triangleright$  le taux intermédiaire est passé à 10 %
- $\triangleright$  le taux réduit a été maintenu à 5,5 % (Alimentaire)
- $\triangleright$  le taux particulier de 2,1 % est également resté inchangé (Pharmacie).

**Prix HT** = prix hors taxes, c'est-à-dire prix sans les taxes

**TVA** = Taxe sur la valeur ajoutée, la valeur ajoutée c'est le supplément de valeur qu'une entreprise, grâce à son activité, est capable d'apporter à un bien ou à un service provenant d'un tiers.

Par exemple : un industriel qui achète du lait en vrac au producteur puis le met en bouteille ajoute de la valeur au lait de départ.

**Prix TTC** : Prix toutes taxes comprises.

# Prix **TTC** = Prix **HT** + Montant de la **TVA**

#### Application 4

Calculer le montant de la TVA (Taxe sur la Valeur Ajoutée, taux = 20 %) et le prix Toutes Taxes Comprises (TTC) d'un téléphone mobile coûtant 90 € Hors Taxes.

[Voir la correction](#page-6-1)

# <span id="page-4-0"></span>Salaire brut/Salaire net

# Salaire **NET** = Salaire **BRUT** – Charges sociales

Le **salaire brut** est la somme des montants perçus par un salarié en rémunération de son travail, avant déduction des charges sociales obligatoires (cotisations sociales, CSG-CRDS, etc.) Le montant des **charges sociales** payées par le salarié représente environ 22 % du salaire brut.

#### Application 5

En 2020, le montant du Smic horaire brut actuel est de 10,15 € pour un majeur.

Un salarié payé au **Smic** travaille 151,67 h par mois (durée légale pour 35 heures de travail hebdomadaire)

- 1. Calculer son salaire brut mensuel. (au centime près par défaut)
- 2. Calculer le montant des charges sociales (environ 22 % du salaire brut) (au centime près par excès).
- 3. Calculer le montant de son salaire net mensuel. (à l'euro près par défaut)
- 4. Calculer le montant du salaire net annuel s'il touche un 13<sup>ème</sup> mois..

#### [Voir la correction](#page-6-2)

# Correction des applications

### <span id="page-5-1"></span><span id="page-5-0"></span>Correction 1.

Un salarié perçoit un salaire brut de 1 825 €. Calculer le montant des charges sociales sachant qu'elles s'élèvent à 18% du salaire brut.

Montant des charges sociales : 1 825 x 18% = 328,50 € écriture la plus simple et la plus rapide

On aurait pu également utiliser un tableau de proportionnalité (produit en croix) :

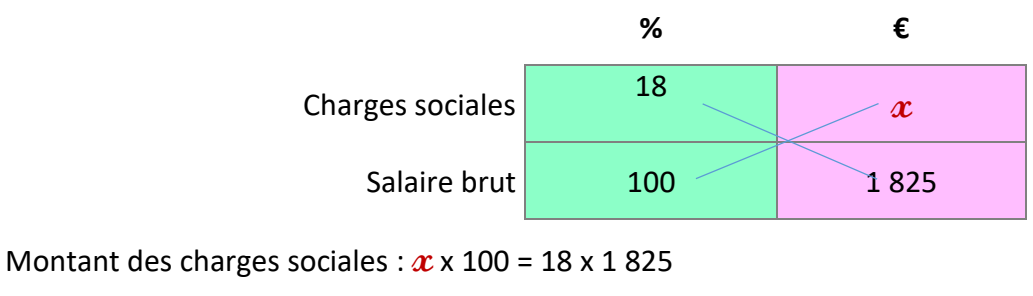

$$
x = \frac{18 \times 1825}{100}
$$

$$
x = 328,50 \in
$$

### [Retour au cours](#page-1-3)

# <span id="page-5-2"></span>Correction 2.

Lors d'une promotion, un site de vente en ligne affiche les informations suivantes :

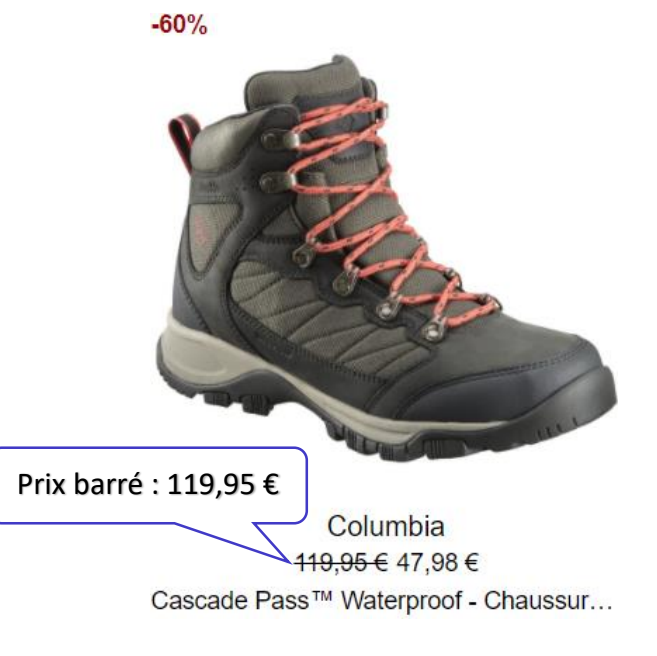

Vérifier si le prix de vente bénéficie bien d'une remise de 60 %.

Détailler le calcul.

Calcul de la remise 119,95 x 60  $\frac{1}{100}$  = 71,97 Prix après remise : 47,98 €

119,95 - 71,97= 47,98

Le prix de vente après remise est correct

#### [Retour au cours](#page-2-0)

# <span id="page-6-0"></span>Correction 3.

Le prix du litre de super qui valait 1,20 € a augmenté de 25% suite à une crise pétrolière. Quel est nouveau prix affiché pour le litre de super ?

- 3. Calculer le montant de l'augmentation du prix au litre de super.
- 4. Calculer le prix du litre de super après augmentation.
- 1. Calcul du montant de l'augmentation du prix au litre de super :  $0.30 \in$

 $1,20 \times 25 \div 100 = 0,3$ 

2. Calcul du prix du litre de super après augmentation :  $1,50 \in$ 

 $1,20 + 0,30 = 1,50$ 

[Retour au cours](#page-3-0)

#### <span id="page-6-1"></span>Correction 4.

Calculer le montant de la TVA (Taxe sur la Valeur Ajoutée, taux = 20 %) et le prix Toutes Taxes Comprises (TTC) d'un téléphone mobile coûtant 90 € Hors Taxes.

Montant de la TVA : 18 €  $90 \times 20 \div 100 = 18$ Prix TTC : 108 € Prix TTC = prix HT + TVA  $\Rightarrow$  Prix TTC = 90 + 18 = 108 [Retour au cours](#page-4-0)

# <span id="page-6-2"></span>Correction 5.

En 2020, le montant du Smic horaire brut actuel est de 10,15 € pour un majeur.

Un salarié payé au **Smic** travaille 151,67 h par mois (durée légale pour 35 heures de travail hebdomadaire)

- 1. Calculer son salaire brut mensuel. (au centime près par défaut)
- 2. Calculer le montant des charges sociales (environ 22 % du salaire brut) (au centime près par excès).
- 3. Calculer le montant de son salaire net mensuel. (à l'euro près par défaut)
- 4. Calculer le montant du salaire net annuel s'il touche un 13<sup>ème</sup> mois..

Voir la correction

Salaire brut mensuel :  $\approx$  1539,45 €

151,67 x 10,15 = 1539,4505

Montant des charges sociales :  $\approx$  338,68 €

 $1539,45 \times 22 \div 100 = 338,679$ Montant de son salaire net mensuel :  $\approx 1200 \text{ E}$ 1539,45 - 338,68 = 1200,77 Montant du salaire net annuel : 15 600 €  $1200 \times 13 = 15600$ 1 219 euros [Retour au cours](#page-5-0)

*Fin du cours Faire les exercices Pourcentages palier 3*